# **АННОТАЦИЯ**

## дисциплины «Информатика»

**Объем трудоемкости:** *3 зачетных единиц (108 часов, из них –40 часа аудиторной нагрузки: лекционных 14 ч., лабораторных 20 ч.; 68 часов самостоятельной работы; 6 часа КСР)*

# **Цель дисциплины**:

*Целью* данного курса является ознакомление студентов с современными методами получения, обработки и хранения информации, с применением компьютеров в различных областях жизни человека и, прежде всего, в их будущей профессиональной деятельности, получение студентами навыков работы с аппаратными и программными средствами персональных компьютеров и подготовка их в качестве квалифицированных пользователей.

#### **Задачи дисциплины:**

развития умений и навыков применения компьютера;

обеспечения базовых знаний применения компьютеров и компьютерных сетей в процессе обучения для дальнейшей профессиональной деятельности.

## **Место дисциплины в структуре ООП ВО**

Дисциплина «Информатика» относится к математическому и естественнонаучному циклу дисциплин. Изучение дисциплины «Информатика» базируется на знаниях физики, математики, основ информатики и вычислительной техники в объеме средней школы. Дисциплина изучается в тесной взаимосвязи с учебным материалом других дисциплин по практическому решению задач на ЭВМ и обеспечивает все базовые дисциплины, изучаемые в университете, в плане их программного обеспечения и внедрения средств вычислительной техники в учебный процесс.

### **Требования к уровню освоения дисциплины**

Изучение данной учебной дисциплины направлено на формирование у обучающихся общекультурных, общепрофессиональных и профессиональных компетенций: ОК-3, ПК-4

В результате освоения дисциплины в соответствии с ФГОС ООП студент должен: *знать:*

 современное состояние и перспективы развития средств и методов обработки информации, знать принципы классификации компьютеров и программного обеспечения;

основы алгоритмизации задач;

 основные принципы работы компьютеров, назначение и функции основных устройств;

 назначение и состав широко используемых операционных систем, уметь выполнять основные операции по управлению компьютером с помощью наиболее распространенных программ-оболочек операционной системы;

 подходы к самостоятельному изучению и освоению новых, ранее незнакомых программных продуктов.

#### *уметь:*

 запускать программу-оболочку Norton Commander и завершать работу с ней (как при ее размещении на локальном диске компьютера, так и на бездисковых рабочих станциях);

 пользоваться справочной системой Norton Commander, получать в необходимых случаях помощь по ситуации (онлайновую помощь);

управлять панелями Norton Commander;

- запускать программы и выполнять команды MS DOS;
- переходить с одного диска на другой;

 работать с файлами и каталогами: выбирать группу файлов, просматривать и редактировать файлы, копировать, перемещать, переименовывать, удалять файлы и

каталоги, создавать новые каталоги и текстовые файлы, осуществлять быстрый поиск файла на диске;

- работать с управляющими меню и изменять основные параметры конфигурации Norton Commander:

- управлять мышью;

- запускать операционную оболочку Windows и завершать работу с ней (как при ее размещении на локальном диске компьютера, так и при работе в сети на бездисковых рабочих станциях);

- в затруднительных случаях использовать мощную справочную систему Windows или ее приложений;

- активизировать окно Windows, работать с меню и другими атрибутами окна;

- работать с диалоговыми окнами;

- управлять приложениями (запуск, переключение между приложениями, завершение работы с приложением);

- создавать и переименовывать групповое окно, удалять значок и окно;

- копировать и перемещать значок (пикторамму) приложения из одной группы в другую;

- устанавливать и изменять параметры приложений;

- работать с подчиненными окнами Диспетчера Файлов, выполнять различные операции с файлами и каталогами;

- изменять параметры настройки Windows с помощью Панели Управления;

- работать Windows: со вспомогательными программами графическим редактором Paintbrush, редактором документов Write, часами Clock, Калькулятором, Блокнотом Note Pad и т.д.:

- создавать и редактировать любые тексты с помощью текстового процессора MS Word 2007, используя режимы: копирования, перемещения и удаления фрагментов текста, поиска  $\mathbf{M}$ замены, автокоррекции  $\mathbf{M}$ автотекста, проверки орфографии;

владеть:

- основными приемами форматирования документов: шрифтового выделения, абзацного форматирования, обрамления и заполнения текста;

- различными способами (списки) выделения перечислений в тексте;

- оформлять страницы документа для печати;

- технологией создания таблиц и формул вычислений в них;
- вставлять в текст различные рисунки и графики;
- вставлять в текст математические формулы;
- использовать различные текстовые эффекты для оформления документов;
- разрабатывать формы документов как шаблоны;
- работать с книгами и листами в целом в табличном процессоре Excel 5.0 (7.0);
- создавать электронные таблицы и вводить в них исходные данные;
- использовать для вычислений в электронной таблице формулы и функции;

- представлять данные в виде разнотипных диаграмм, Проводить ИХ редактирование и форматирование как в целом, так и поэлементно;

- сортировать данные в таблице;

- проводить автоподбор параметров при численном моделировании;
- создавать структуру однотабличной базы данных в СУБД Access;
- разрабатывать схему данных и создавать структуру реляционной базы данных;
- вводить и редактировать данные;

- разрабатывать пользовательские формы ввода данных в однотабличную и реляционную базы данных;

- создавать отчеты для вывода данных;

- формировать запросы для поиска и отбора данных;
- ориентироваться в рабочей среде Windows XP;
- осуществлять запуск приложений Windows XP различными способами;
- свободно владеть основными приемами работы с файлами, папками и ярлыками;

 получать информацию о свойствах объектов интерфейса пользователя с помощью контекстного меню;

- работать в режиме эмуляции операционной системы MS DOS;
- самостоятельно изучать приемы работы в операционной системе Windows XP;
- ориентироваться в программах для работы в глобальной сети Internet.

## **Основные разделы дисциплины:**

Разделы дисциплины, изучаемые в 7 семестре *(для студентов ОФО)*

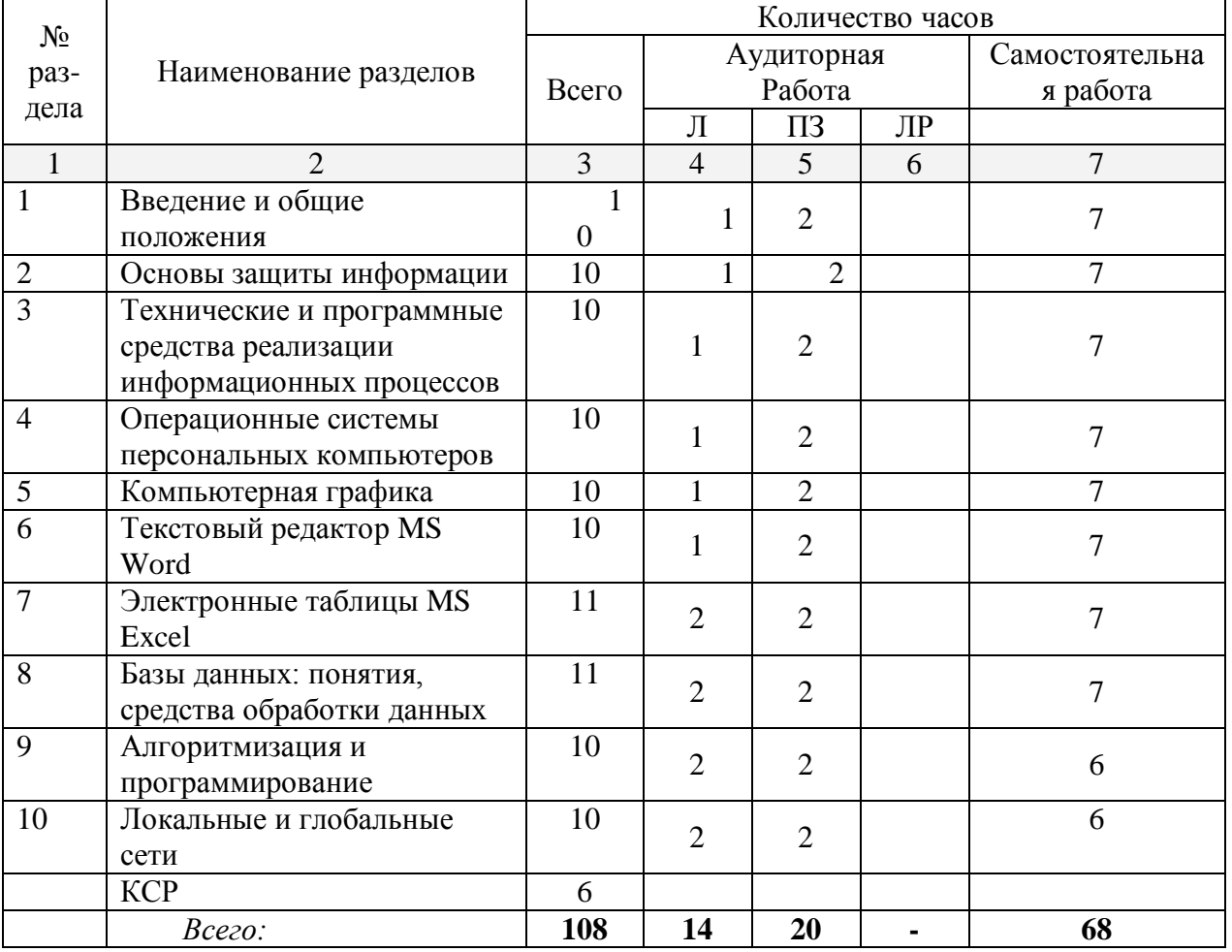

**Курсовые работы**: *не предусмотрены* **Форма проведения аттестации по дисциплине:** *зачет*

## **Основная литература:**

Информатика. Базовый курс : учебное пособие для втузов / под ред. С. В. Симоновича. - 2-е изд. - СПб. [и др.] : Питер, 2009. - 639 с.